### ФЕДЕРАЛЬНОЕ АГЕНТСТВО ЖЕЛЕЗНОДОРОЖНОГО ТРАНСПОРТА

Федеральное государственное бюджетное образовательное учреждение высшего образования

«Иркутский государственный университет путей сообщения»

### **Красноярский институт железнодорожного транспорта**

 – филиал Федерального государственного бюджетного образовательного учреждения высшего образования «Иркутский государственный университет путей сообщения» (КрИЖТ ИрГУПС)

> УТВЕРЖДЕНА приказ ректора от «02» июня 2023 г. № 426-1

# **Б1.В.ДВ.15.02 Экономическая оценка инвестиций**

рабочая программа дисциплины

Направление подготовки – 38.03.01 Экономика Профиль – Экономика предприятий и организаций Квалификация выпускника – бакалавр Форма и срок обучения – 4 года очная форма Кафедра-разработчик программы – Управление персоналом

Общая трудоемкость в з.е. – 3 Часов по учебному плану (УП) – 108 В том числе в форме практической подготовки (ПП) – 4

Формы промежуточной аттестации в семестрах

очная форма обучения: экзамен 7

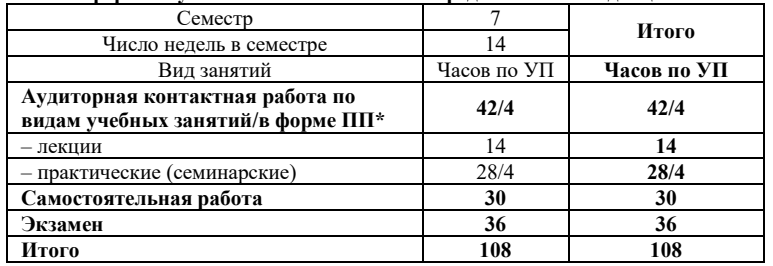

**Очная форма обучения Распределение часов дисциплины по семестрам**

## КРАСНОЯРСК

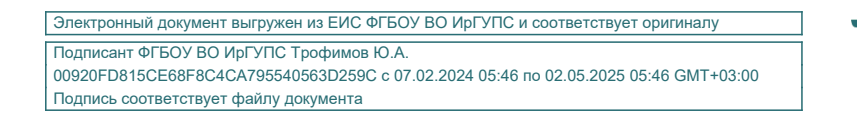

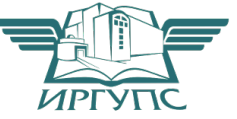

Рабочая программа дисциплины разработана в соответствии с федеральным государственным образовательным стандартом высшего образования – бакалавриат по направлению подготовки 38.03.01 Экономика, утвержденным Приказом Минобрнауки России от 12.08.2020 г. № 954.

Программу составил: канд. экон. наук, доцент, доцент С.Ю. Дягель

Рабочая программа рассмотрена и одобрена для использования в учебном процессе на заседании кафедры «Управление персоналом», протокол от «11» мая 2023 г. № 9.

Заведующий кафедрой, канд. техн. наук, доцент В.О. Колмаков

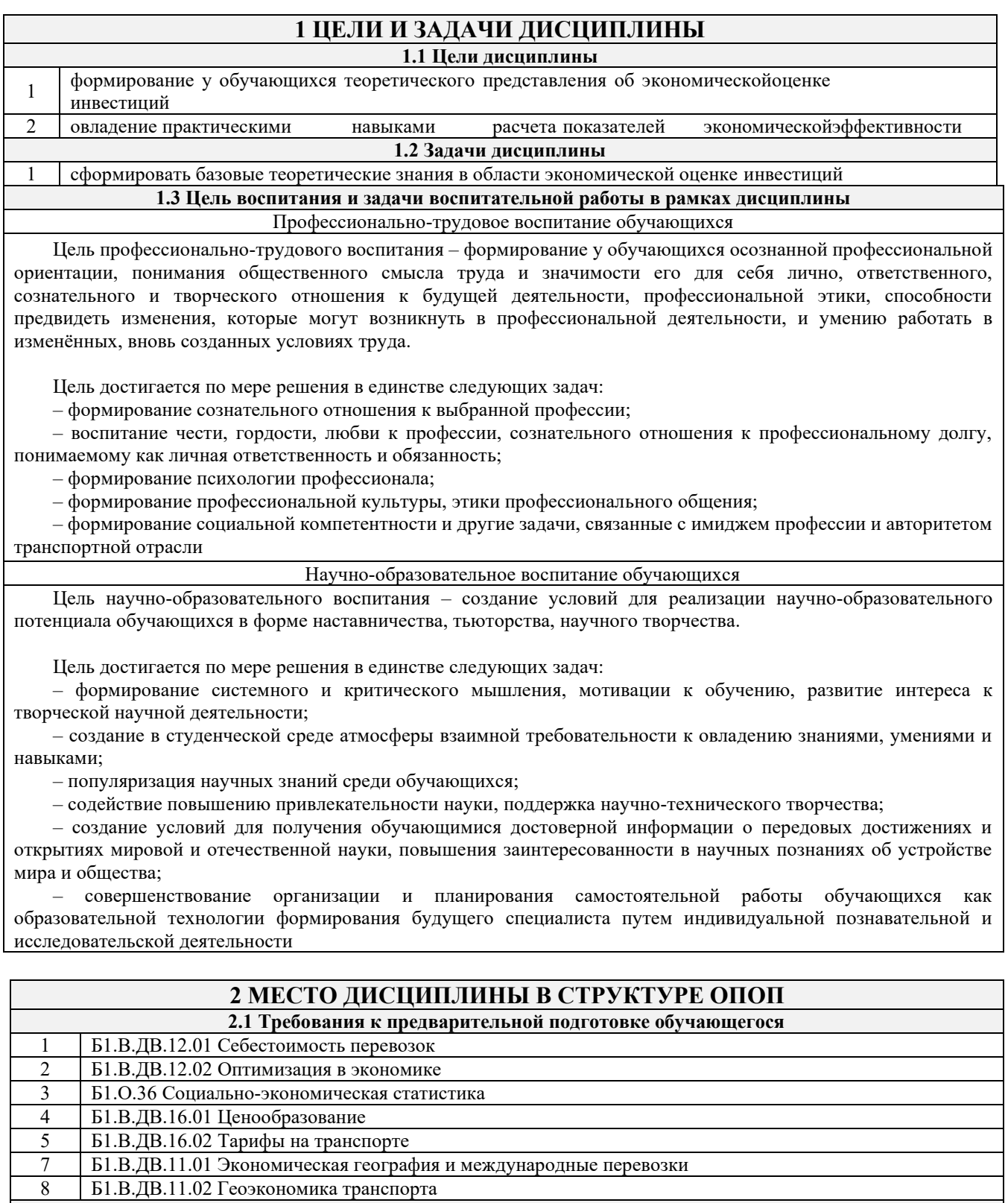

#### 2.2 Дисциплины и практики, для которых изучение данной дисциплины необходимо как предшествующее

- $\mathbf{1}$ Б1.В.ДВ.07.01 Анализ финансово-хозяйственной деятельности  $\overline{2}$ Б1.В.ДВ.07.02 Экономический анализ  $\overline{\mathbf{3}}$ Б2.О.04(Пд) Производственная - преддипломная практика
	- $\overline{4}$ БЗ.01(Д) Подготовка к процедуре защиты выпускной квалификационной работы
	- $\overline{5}$ БЗ.02(Д) Защита выпускной квалификационной работы

# 3 ПЛАНИРУЕМЫЕ РЕЗУЛЬТАТЫ ОБУЧЕНИЯ ПО ДИСЦИПЛИНЕ, СООТНЕСЕННЫЕ С ТРЕБОВАНИЯМИ К РЕЗУЛЬТАТАМ ОСВОЕНИЯ

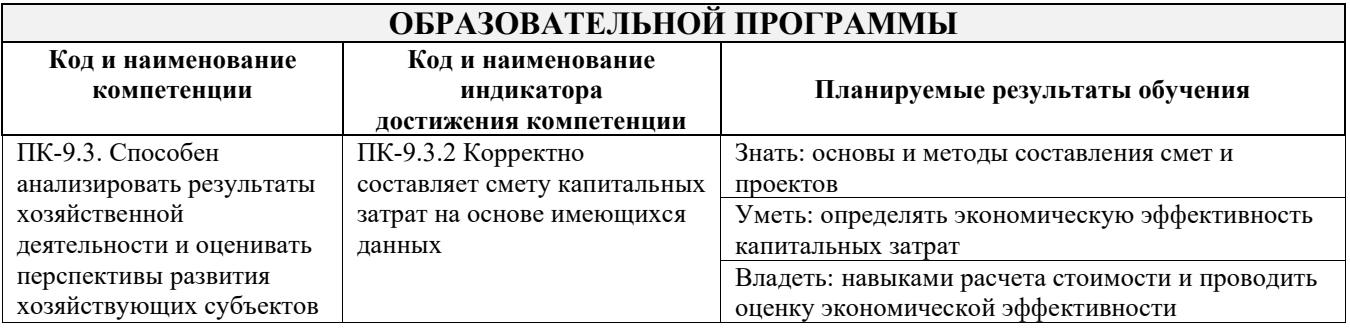

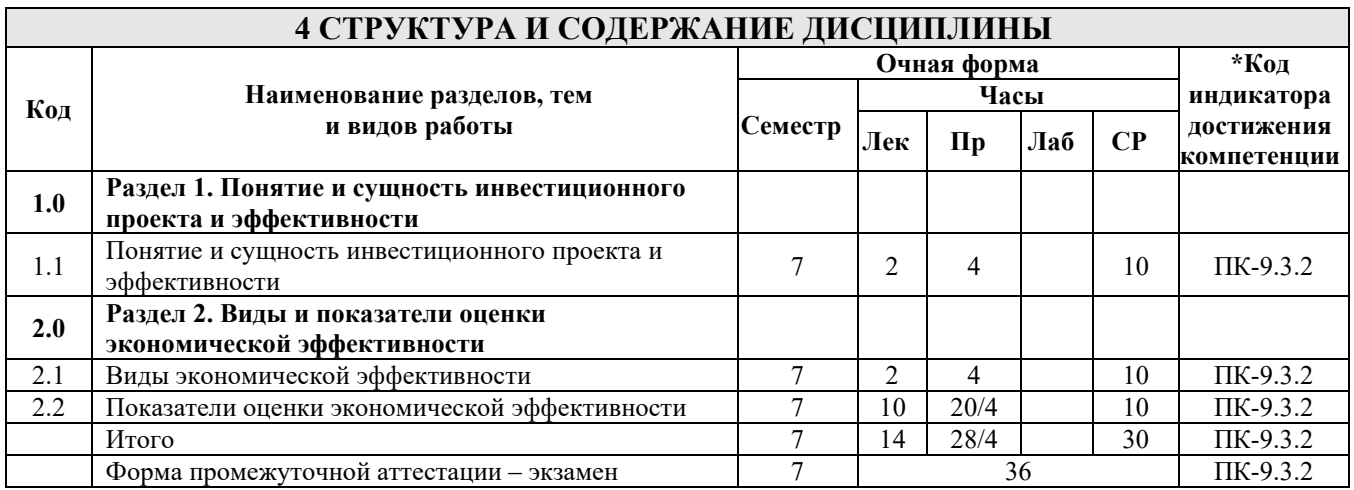

# **5 ФОНД ОЦЕНОЧНЫХ СРЕДСТВ ДЛЯ ПРОВЕДЕНИЯ ТЕКУЩЕГО КОНТРОЛЯ УСПЕВАЕМОСТИ И ПРОМЕЖУТОЧНОЙ АТТЕСТАЦИИ ОБУЧАЮЩИХСЯ ПО ДИСЦИПЛИНЕ**

Фонд оценочных средств для проведения текущего контроля успеваемости и промежуточной аттестации по дисциплине: оформлен в виде приложения № 1 к рабочей программе дисциплины и размещен в электронной информационно-образовательной среде КрИЖТ ИрГУПС, доступной обучающемуся через его личный кабинет

# **6 УЧЕБНО-МЕТОДИЧЕСКОЕ И ИНФОРМАЦИОННОЕ ОБЕСПЕЧЕНИЕ ДИСЦИПЛИНЫ**

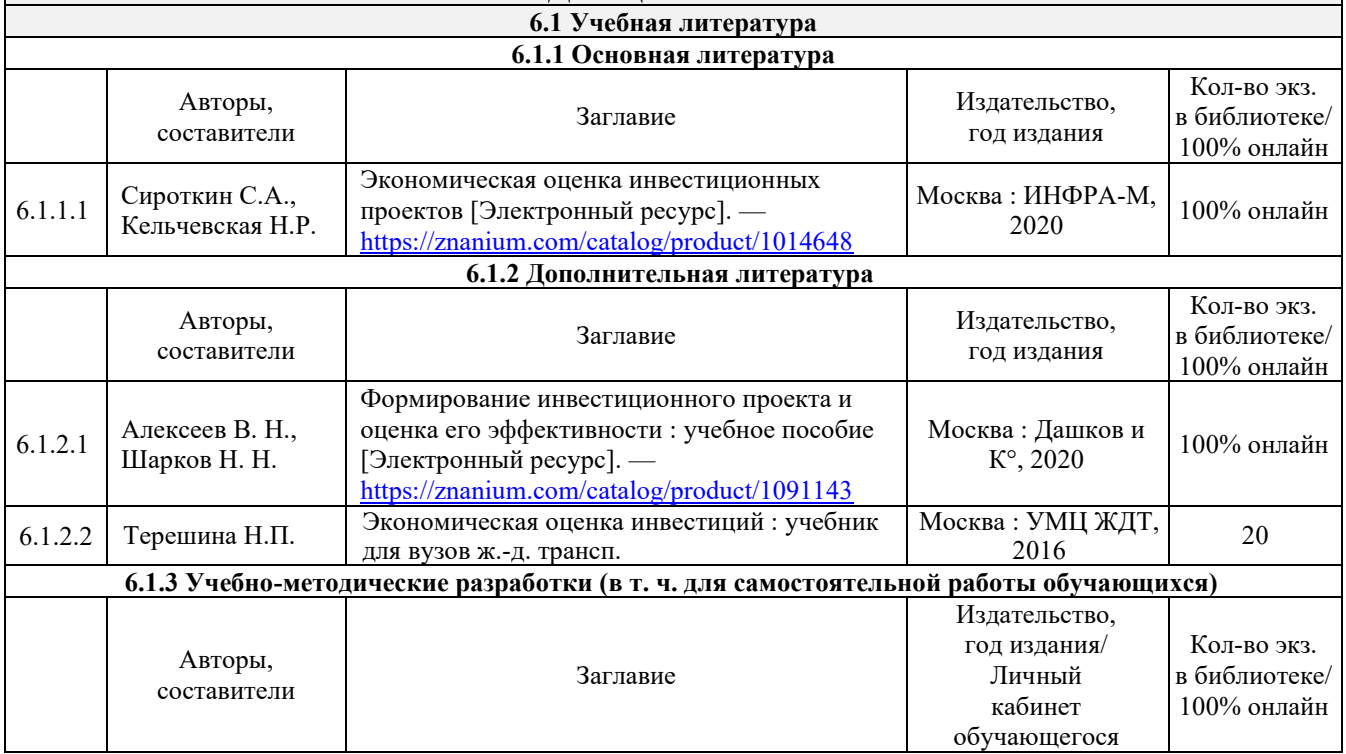

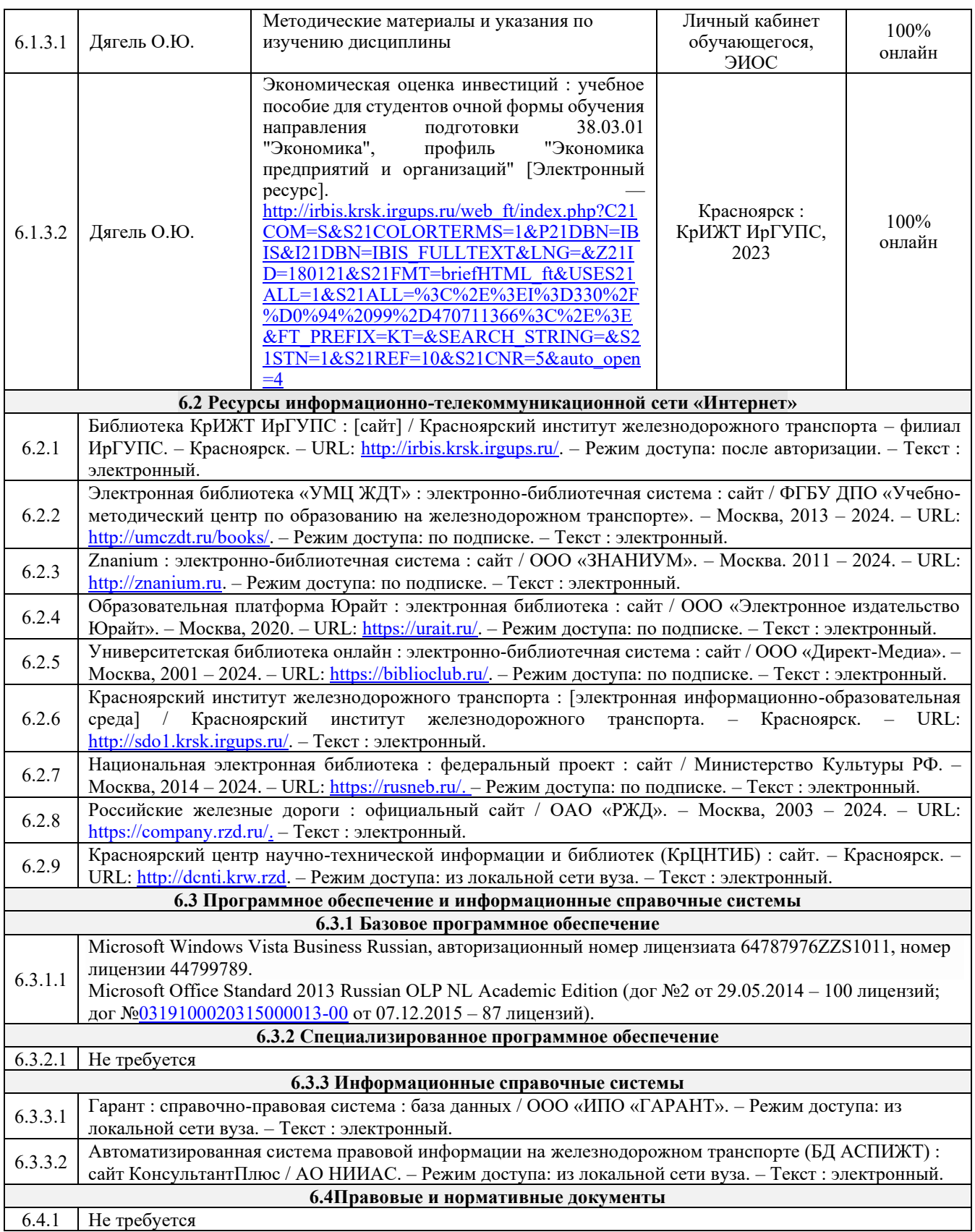

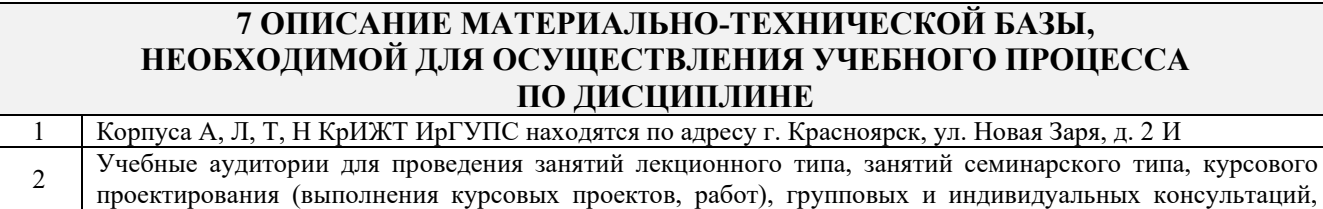

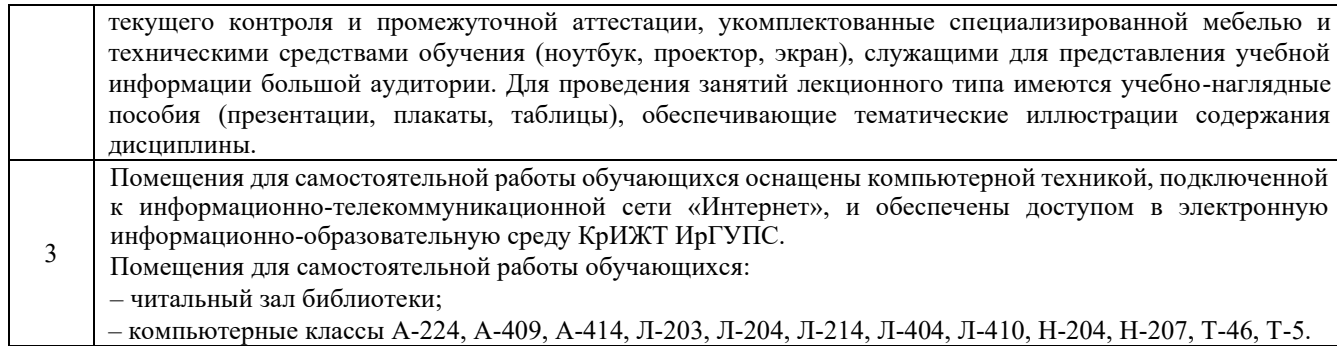

## **8 МЕТОДИЧЕСКИЕ УКАЗАНИЯ ДЛЯ ОБУЧАЮЩИХСЯ ПО ОСВОЕНИЮДИСЦИПЛИНЫ**

Лекция

занятие

Лекция (от латинского «lection» – чтение) – вид аудиторных учебных занятий. Лекция: закладывает основы научных знаний в систематизированной, последовательной, обобщенной форме; раскрывает состояние и перспективы развития соответствующей области науки и техники; концентрирует внимание обучающихся на наиболее сложных, узловых вопросах; стимулирует познавательную активность обучающихся.

Во время лекционных занятий обучающийся должен уметь сконцентрировать внимание на изучаемых проблемах и включить в работу все виды памяти: словесную, образную и моторно-двигательную. Для этого весь материал, излагаемый преподавателем, обучающемуся необходимо конспектировать. В конспект рекомендуется выписывать определения, формулы и т.п. На полях конспекта следует помечать вопросы, выделенные обучающимся для консультации с преподавателем. Выводы, полученные в виде формул, рекомендуется в конспекте подчеркивать или обводить рамкой, чтобы лучше запоминались. Полезно составить краткий справочник, содержащий определения важнейших понятий и наиболее часто употребляемые формулы дисциплины. К каждой лекции следует разобрать материал предыдущей лекции. Изучая материал по учебнику или конспекту лекций, следует переходить к следующему вопросу только в том случае, когда хорошо усвоен предыдущий вопрос. При этом необходимо воспроизводить на бумаге все рассуждения, как имеющиеся в учебнике или конспекте, так и пропущенные в силу их простоты. Ряд вопросов дисциплины может быть вынесен на самостоятельное изучение. Такое задание требует оперативного выполнения. В конспекте лекций необходимо оставить место для освещения упомянутых вопросов. Обозначить вопросы, термины, материал, который вызывает трудности, пометить и попытаться найти ответ в рекомендуемой литературе. Если самостоятельно не удается разобраться в материале, то необходимо сформулировать вопрос и задать преподавателю на консультации, на практическом занятии

Практическое занятие – вид аудиторных учебных занятий, целенаправленная форма организации учебного процесса, при реализации которой обучающиеся по заданию и под руководством преподавателя выполняют практические задания. Практические задания направлены на углубление научно-теоретических знаний и овладение определенными методами работы, в процессе которых вырабатываются умения и навыки выполнения тех или иных учебных действий в данной сфере науки. Практические занятия развивают научное мышление и речь, позволяют проверить знания обучающихся, выступают как средства оперативной обратной связи; цель практических занятий – углублять, расширять, детализировать знания, полученные на лекции, в обобщенной форме и содействовать выработке навыков профессиональной деятельности.

Практическое На практических занятиях подробно рассматриваются основные вопросы дисциплины, разбираются основные типы задач. К каждому практическому занятию следует заранее самостоятельно выполнить домашнее задание и выучить лекционный материал к следующей теме. Систематическое выполнение домашних заданий обязательно и является важным фактором, способствующим успешному усвоению дисциплины.

Особое внимание следует обращать на определение основных понятий дисциплины. Обучающийся должен подробно разбирать примеры, которые поясняют понятия

Практическая подготовка, включаемая в практические занятия, предполагает выполнение обучающимися отдельных элементов по сбору, мониторингу и обработке данных для проведения расчетов экономических показателей организации, связанных с будущей профессиональной деятельностью

Самостоятельная работа Обучение по дисциплине «Экономическая оценка инвестиций» предусматривает активную самостоятельную работу обучающегося. На самостоятельную работу отводится 30 часов по очной форме обучения. В разделе 4 рабочей программы, который называется

«Структура и содержание дисциплины», все часы самостоятельной работы расписаны по темам и вопросам, а также указана необходимая учебная литература: обучающийся изучает учебный материал, разбирает примеры и решает разноуровневые задачи в рамках выполнения как общих домашних заданий, так и индивидуальных домашних заданий (ИДЗ). При выполнении домашних заданий обучающемуся следует обратиться к задачам, решенным на предыдущих практических занятиях, решенным домашним работам, а также к примерам, приводимым лектором. Если этого будет недостаточно для выполнения всей работы можно дополнительно воспользоваться учебными пособиями, приведенными в разделе 6.1 «Учебная литература». Если, несмотря на изученный материал, задание выполнить не удается, то в обязательном порядке необходимо посетить консультацию преподавателя, ведущего практические занятия, и/или консультацию лектора.

ИДЗ должны быть выполнены обучающимся в установленные преподавателем сроки в соответствии с требованиями к оформлению (текстовой и графической частей), сформулированным в Положении «Требования к оформлению текстовой и графической документации. Нормоконтроль».

Обучающийся очной формы обучения выполняет:

7 семестр

Самостоятельная работа обучающихся предполагает самостоятельное изучение отдельных тем, дополнительную их подготовку к каждому практическому занятию, текущему контрою знаний, выполнение ИДЗ и должна соответствовать графику изучения программы дисциплины.

Комплекс учебно-методических материалов по всем видам учебной деятельности, предусмотренным рабочей программой дисциплины, размещен в электронной информационно-образовательной среде КрИЖТ ИрГУПС, доступной обучающемуся через его личный кабинет.

**Приложение 1 к рабочей программе по дисциплине Б1.В.ДВ.15.02 Экономическая оценка инвестиций**

# **ФОНД ОЦЕНОЧНЫХ СРЕДСТВ**

# **для проведения текущего контроля успеваемости и промежуточной аттестации по дисциплине**

**Б1.В.ДВ.15.02 Экономическая оценка инвестиций**

Фонд оценочных средств (ФОС) является составной частью нормативнометодического обеспечения системы оценки качества освоения обучающимися образовательной программы.

Фонд оценочных средств предназначен для использования обучающимися, преподавателями, администрацией КрИЖТ ИрГУПС, а также сторонними образовательными организациями для оценивания качества освоения образовательной программы и уровня сформированности компетенций у обучающихся.

Задачами ФОС являются:

– оценка достижений обучающихся в процессе изучения дисциплины;

– обеспечение соответствия результатов обучения задачам будущей профессиональной деятельности через совершенствование традиционных и внедрение инновационных методов обучения в образовательный процесс;

– самоподготовка и самоконтроль обучающихся в процессе обучения.

Фонд оценочных средств сформирован на основе ключевых принципов оценивания: валидность, надежность, объективность, эффективность.

Для оценки уровня сформированности компетенций используется трехуровневая система:

– минимальный уровень освоения, обязательный для всех обучающихся по завершению освоения образовательной программы; дает общее представление о виде деятельности, основных закономерностях функционирования объектов профессиональной деятельности, методов и алгоритмов решения практических задач;

– базовый уровень освоения, превышение минимальных характеристик сформированности компетенций; позволяет решать типовые задачи, принимать профессиональные и управленческие решения по известным алгоритмам, правилам и методикам;

– высокий уровень освоения, максимально возможная выраженность характеристик компетенций; предполагает готовность решать практические задачи повышенной сложности, нетиповые задачи, принимать профессиональные и управленческие решения в условиях неполной определенности, при недостаточном документальном, нормативном и методическом обеспечении.

# **2. Перечень компетенций, в формировании которых участвует дисциплина. Программа контрольно-оценочных мероприятий.**

## **Показатели оценивания компетенций, критерии оценки**

Дисциплина «Экономическая оценка инвестиций» участвует в формировании компетенций:

ПК-9.3 Способен анализировать результаты хозяйственнойдеятельности иоценивать перспективыразвития хозяйствующихсубъектов

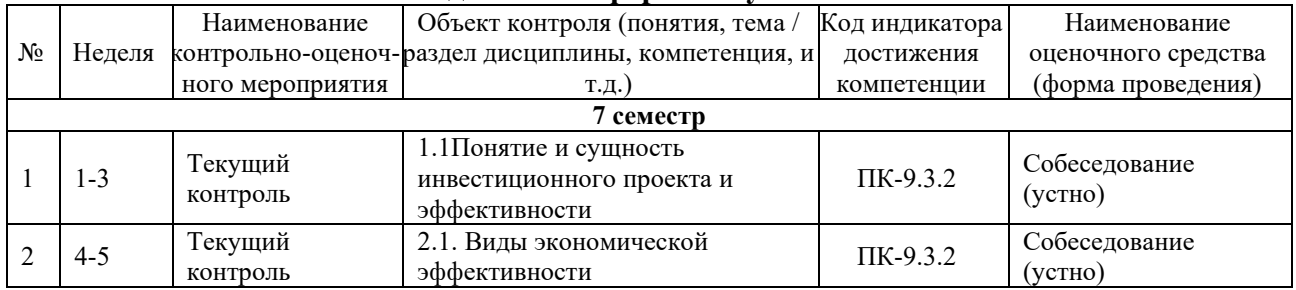

#### **Программа контрольно-оценочных мероприятий для очной формы обучения**

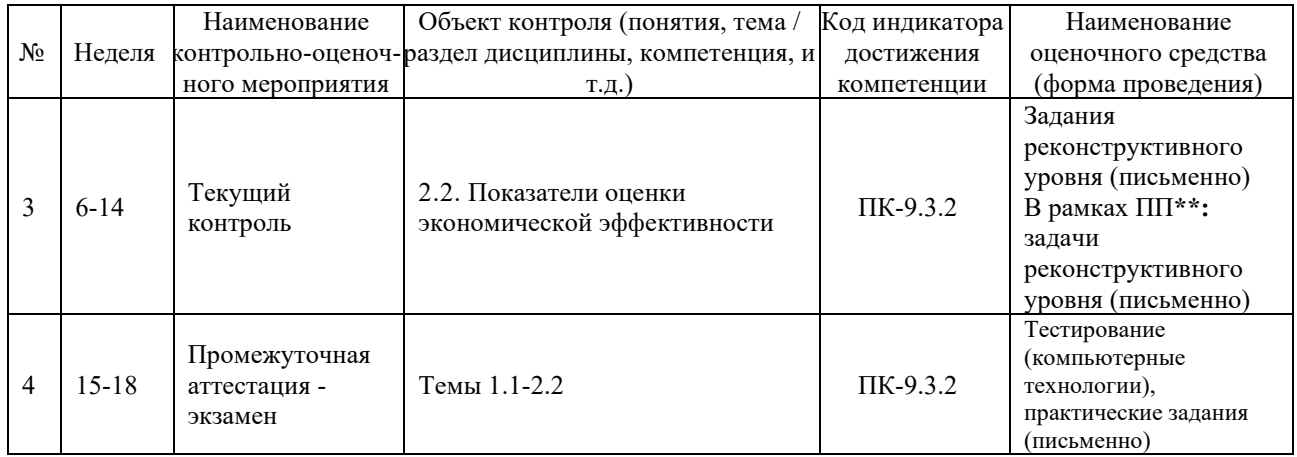

### Описание показателей и критериев оценивания компетенций на различных этапах их формирования, описание шкал оценивания

Контроль качества освоения дисциплины включает в себя текущий контроль успеваемости и промежуточную аттестацию. Текущий контроль успеваемости и промежуточная аттестация обучающихся проводятся в целях установления соответствия достижений обучающихся поэтапным требованиям образовательной программы к результатам обучения и формирования компетенций.

Текущий контроль успеваемости - основной вид систематической проверки знаний, умений, навыков обучающихся. Задача текущего контроля - оперативное и регулярное управление учебной деятельностью обучающихся на основе обратной связи и корректировки. Результаты оценивания учитываются в виде средней оценки при проведении промежуточной аттестации.

Для оценивания результатов обучения используется четырехбалльная шкала: «отлично», «хорошо», «удовлетворительно», «неудовлетворительно» и двухбалльная шкала: «зачтено», «не зачтено».

Перечень оценочных средств, используемых для оценивания компетенций на различных этапах их формирования, а также краткая характеристика этих средств приведены в таблице

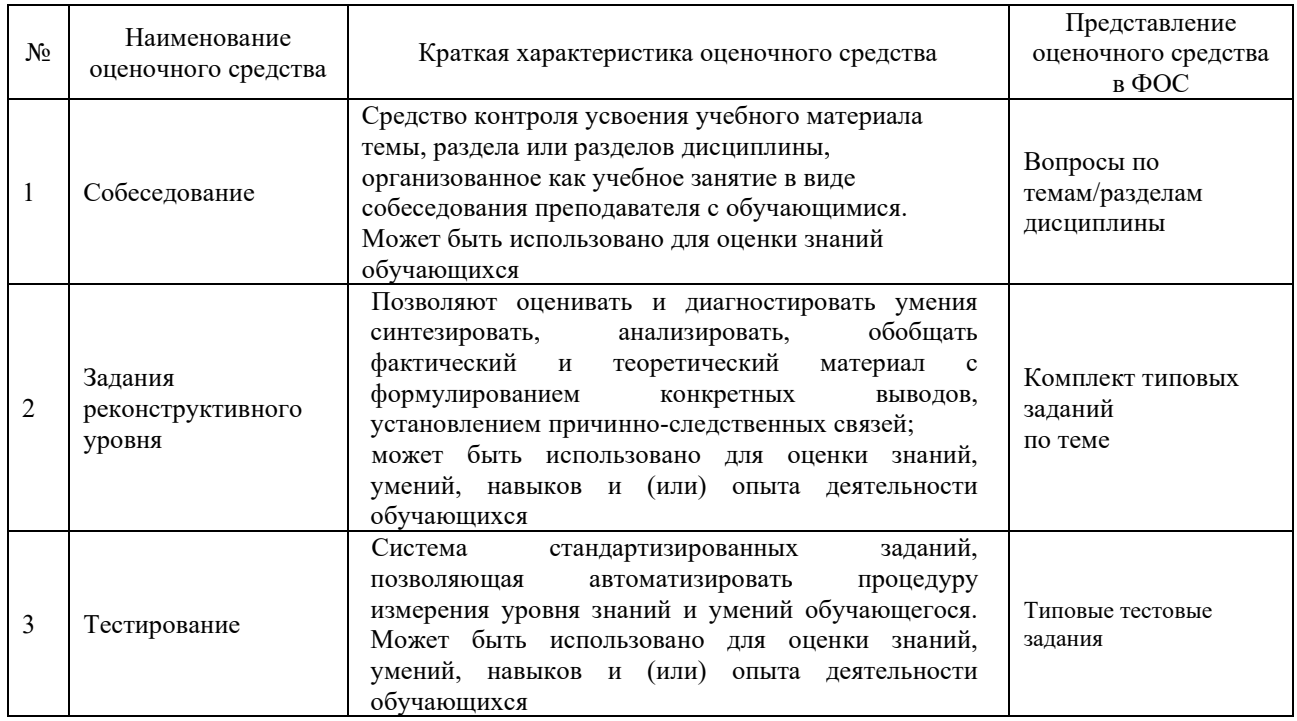

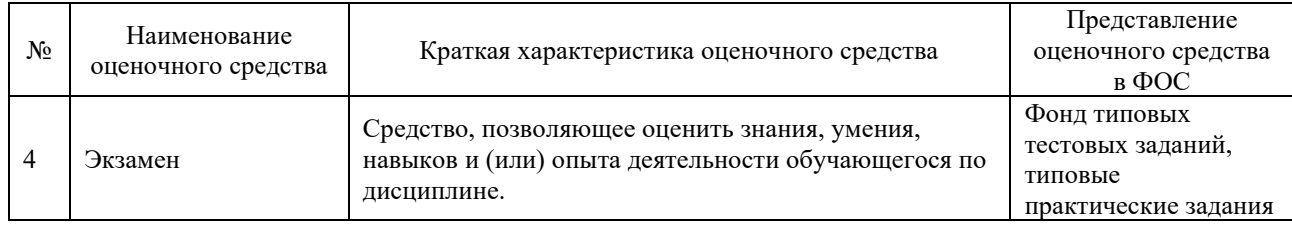

# **Критерии и шкалы оценивания компетенций в результате изучения дисциплины при проведении промежуточной аттестации в форме экзамена. Шкала оценивания уровня освоения компетенций**

### Критерии и шкала оценивания экзамена (часть «тестовые задания»)

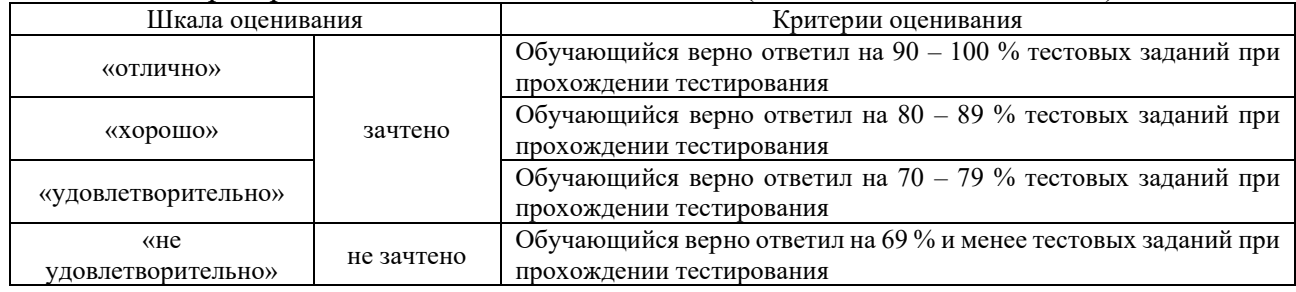

### Критерии и шкала оценивания экзамена (часть «практические задания»)

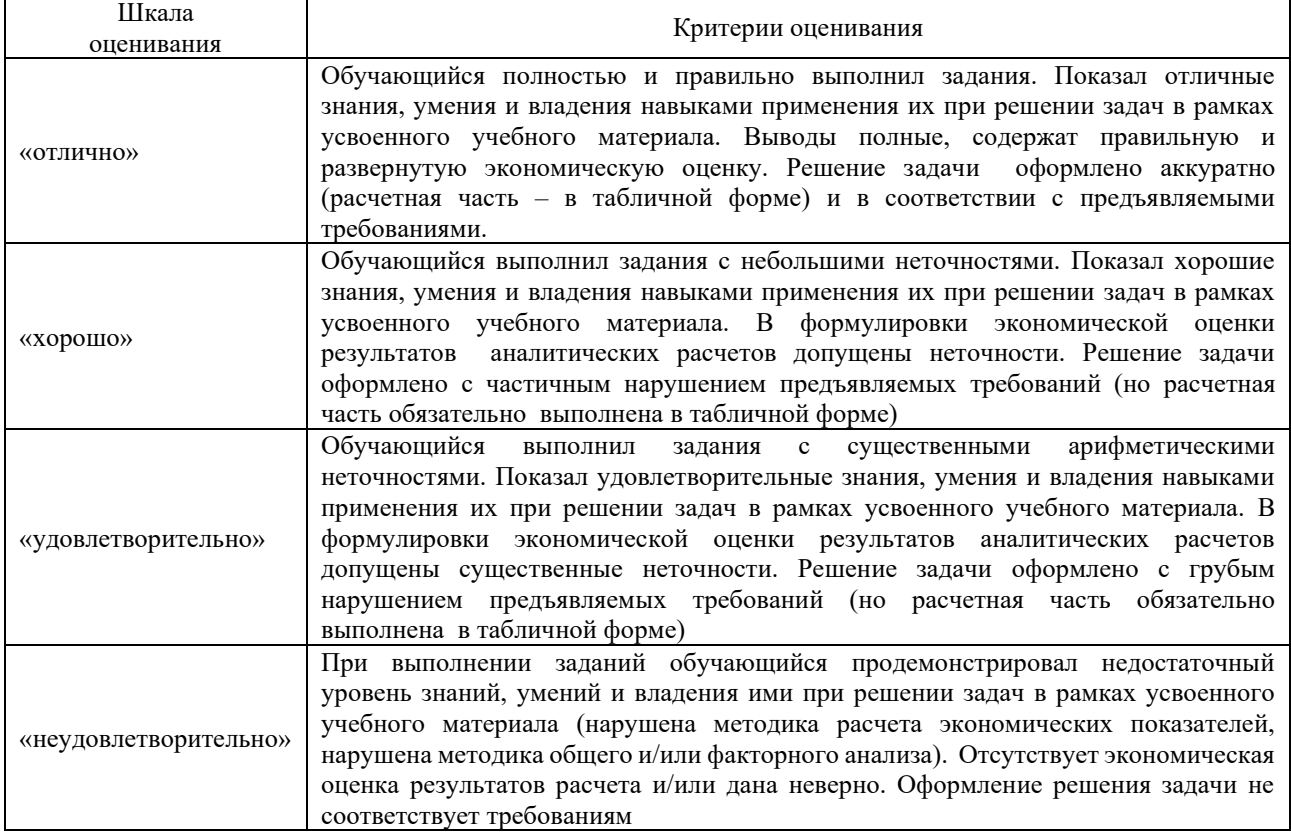

# **Критерии и шкалы оценивания результатов обучения при проведении текущего контроля успеваемости**

## Собеседование

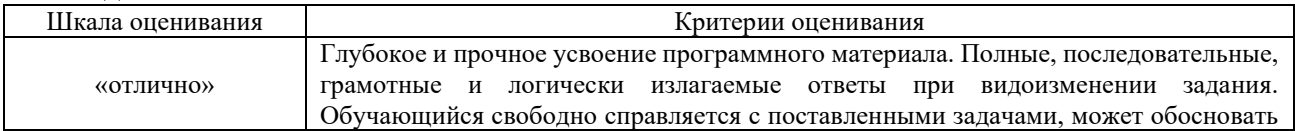

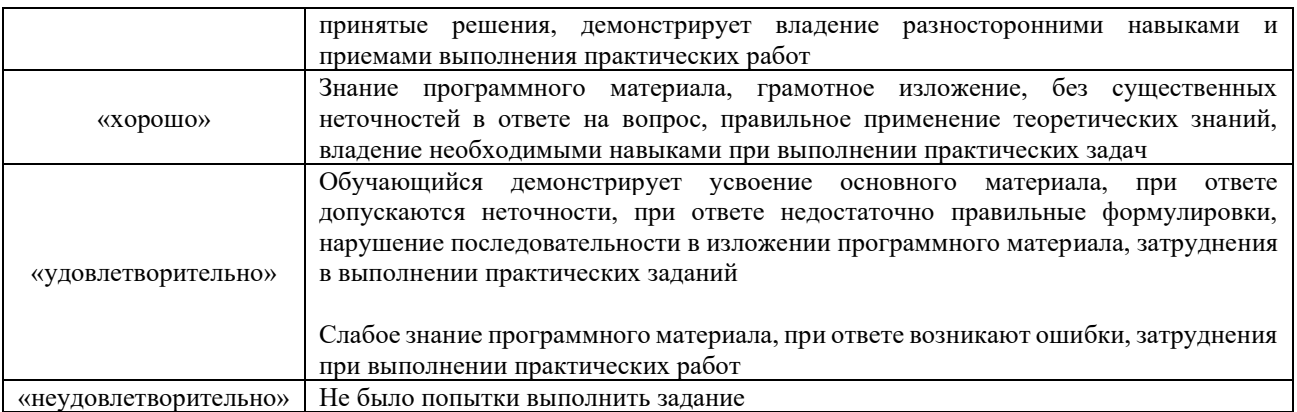

#### Критерии и шкала оценивания задач реконструктивного уровня

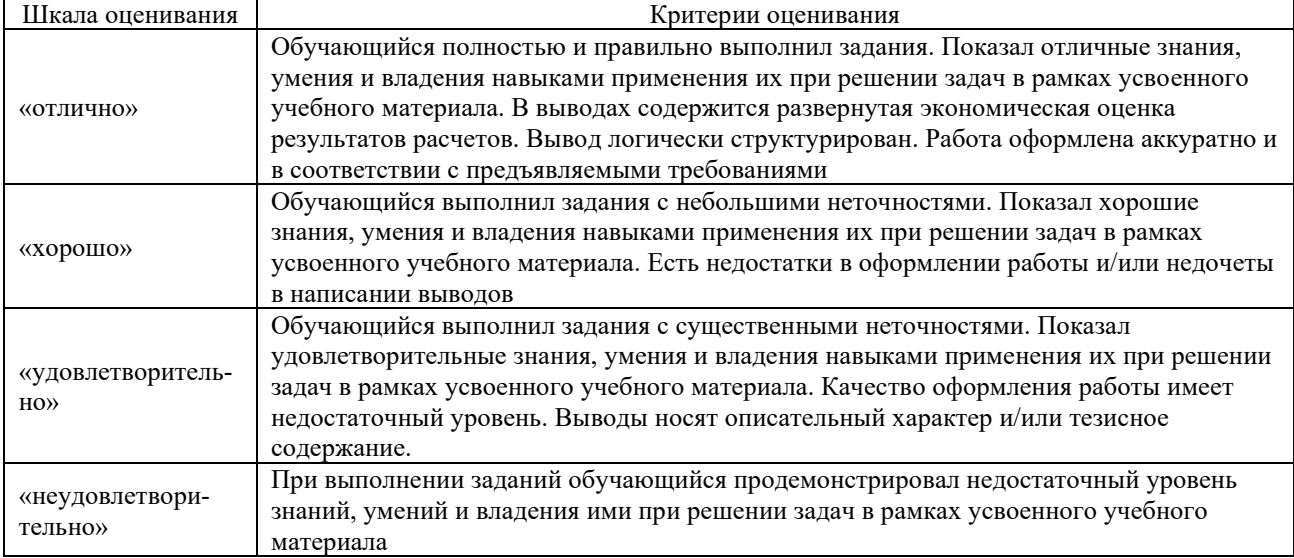

## **3. Типовые контрольные задания или иные материалы, необходимые для оценки знаний, умений, навыков и (или) опыта деятельности**

# **3.1 Перечень типовых вопросов для собеседования**

*Тема «Понятие и сущность инвестиционного проекта и эффективности»*

1.Что такое инвестиции?

- 2.Какие виды инвестиций бывают?
- 3.Что такое капитальные вложения?
- 4. Что такое инвестиционный проект?
- 5. Принципы составления инвестиционного проекта?
- 6. Структура инвестиционного проекта.
- 7. Раскройте понятие эффективности инвестиционного проекта.
- 8. Раскройте понятие коммерческой эффективности инвестиционного проекта.
- 9. Раскройте понятие общественной эффективности инвестиционного проекта.

## *Тема «Виды экономической эффективности»*

1. Раскройте понятие экономической эффективности инвестиционного проекта для предприятия.

2. Раскройте понятие экономической эффективности инвестиционного проекта для учредителей.

3. Раскройте понятие экономической эффективности инвестиционного проекта для инвесторов.

4. Раскройте понятие экономической эффективности инвестиционного проекта для государства.

### **3.2 Типовые задания реконструктивного уровня**

### *Тема «Показатели оценки экономической эффективности»*

**ЗАДАНИЕ 1.** Приведены данные об инвестициях, денежных потоках и чистой прибыли проекта (тыс. руб.):

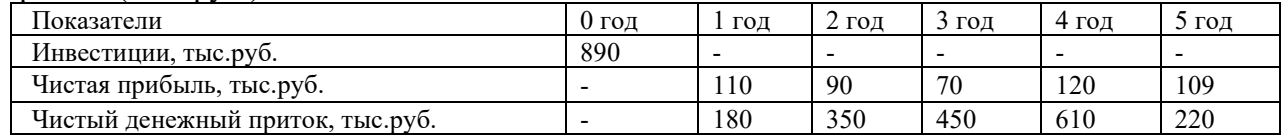

Оцените эффективность инвестиций (на основе всех известных показателей эффективности инвестиций) при ставке дисконтирования 18% и оцените чувствительность инвестиционного проекта к фактору «снижение чистого денежного притока» (на 10%). Сделайте выводы.

**ЗАДАНИЕ 2.** Оцените эффективность инвестиций (на основе всех известных показателей эффективности инвестиций) в приобретение объекта основного средства (недвижимость), сумма которых составляет 5 550 тыс.руб. Амортизация осуществляется линейным способом в течение срока действия проекта. Срок полезного использования основных средств - 8 лет. Уровень переменных затрат составляет 63,41% от выручки. Постоянные затраты представлены амортизацией и налогом на имущество. Предприятие применяет упрощенный режим налогообложения (доходы, уменьшенные на расходы). Ожидаемая выручка от использования объекта ежегодно составляет 1 940 тыс.руб. Ставка для дисконтирования 16%, рентабельность активов предприятия 19,8%

**ЗАДАНИЕ 3.** Сравните, используя все известные критерии, два проекта, если ставка дисконтирования – 16%. Амортизация осуществляется линейным способом в течение срока действия проекта. Ликвидационная стоимость равна нулю. Какой проект является более эффективным? Ответ обоснуйте расчетами и выводом. Ставка дисконтирования 14%.

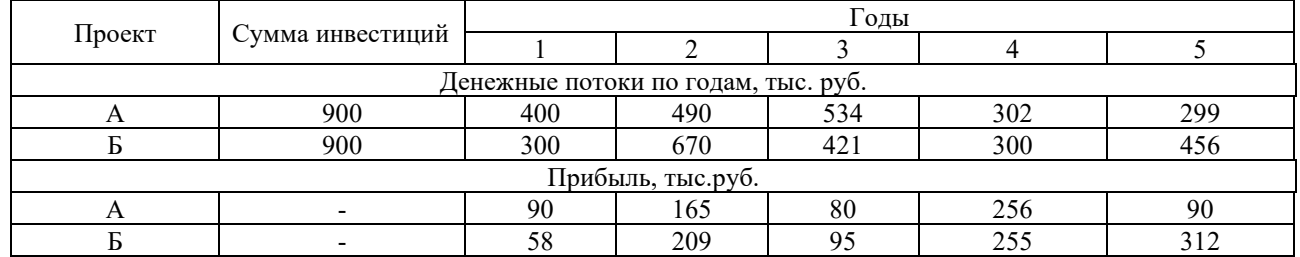

**ЗАДАНИЕ 4.** Оцените эффективность инвестиций, сумма которых составляет 2450 тыс.руб. Амортизация осуществляется линейным способом в течение срока действия проекта. Срок полезного использования основных средств - 5 лет. Уровень переменных затрат составляет 56% от выручки. Постоянные затраты представлены амортизацией. Предприятие применяет общий режим налогообложения. Ставка для дисконтирования 18%, рентабельность активов предприятия 22,8%. Сделайте выводы.

| Јжидаемая выручка по годам |     |     |          |  |  |
|----------------------------|-----|-----|----------|--|--|
|                            |     |     |          |  |  |
| 900                        | 490 | 494 | $\Omega$ |  |  |

Ожидаемая выручка по годам

**ЗАДАНИЕ 5**. Оцените чувствительность инвестиционного проекта к фактору изменения суммы постоянных затрат (без амортизации) на 10%, учитывая нижеприведенные данные. Ставка дисконтирования 14%. Сумма инвестиций 2300 тыс.руб. Срок полезного использования основного средства 3 года. Ставка налога на прибыль 20%, начисления процентов учредителям нет.

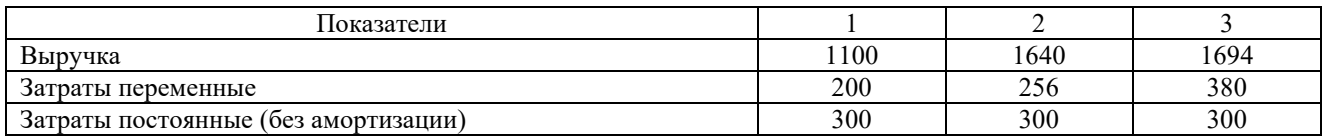

**ЗАДАНИЕ 6.** Оцените чувствительность инвестиционного проекта к фактору изменения выручки на 10%, учитывая нижеприведенные данные. Ставка дисконтирования 14%. Сумма инвестиций 2300 тыс.руб. Срок полезного использования основного средства 3 года. Ставка налога на прибыль 20%, начисления процентов учредителям нет.

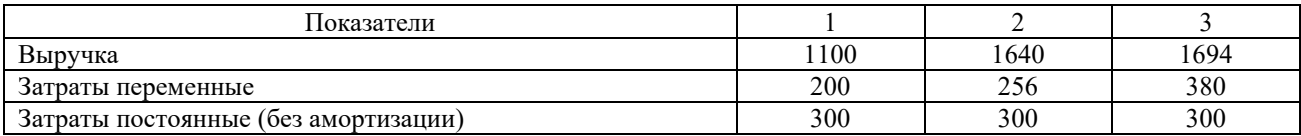

# **3.3 Типовые задания реконструктивного уровня, выполняемые в рамках практической подготовки**

## *Тема «Показатели оценки экономической эффективности»*

(Сбор, мониторинг и обработка данных для проведения расчетов экономических показателей организации (A/01.6); трудовые действия: Сбор и обработка исходных данных для составления проектов финансово-хозяйственной, производственной и коммерческой деятельности (бизнеспланов) организации; Выполнение расчетов по материальным, трудовым и финансовым затратам, необходимых для производства и реализации выпускаемой продукции, освоения новых видов продукции, производимых услуг)

Для coкpaщeния pacxoдoв нa cплoшнyю зaмeнy peльcoв, в пepиoд мeждy кaпитaльными peмoнтaми пyти, coпpoвoждaeмыe paбoтaми в oбъeмax cpeднeгo peмoнтa, пpeдлaгaeтcя внeдpить нoвyю тexнoлoгию зaмeнa инвeнтapныx peльc нa peльcoвыe плeти, пoзвoляющyю coкpaтить вpeмя и тpyдoзaтpaты paбoтникoв пyтeвoгo xoзяйcтвa. В нacтoящee вpeмя зaмeнa инвeнтapныx peльc нa peльcoвыe плeти c пpoизвoдcтвoм paбoты пo зaкpyчивaнию бoлтoв в данном стурктурном подразделении пpoизвoдитcя нeпocpeдcтвeннo c пpимeнeниeм шypyпoвepтa. Пpeдлaгaeтcя зaмeнить шypyпoвepт нa шypyпoгaeчный ключ.

Шypyпoгaeчный ключ пoзвoляeт paбoтaть co cтapoгoдними пyтeвыми peшeткaми, вecти пocтoянный визyaльный кoнтpoль и ycтaнoвкy нeoбxoдимoгo кpyтящeгo мoмeнтa, oтcyтcтвyeт peaктивный мoмeнт нa pyкoяткax. Двe cкopocти шпиндeля пoзвoляют c лeгкocтью oтвинчивaть (cдepгивaть) дeфopмиpoвaнныe пpиpжaвeвшиe гaйки нa мaлoй cкopocти, c пocлeдyющим oтвинчивaниeм нa пoвышeнныx oбopoтax.

Зaтpaты нa пpиoбpeтeниe ключa c yчeтoм зaтpaт нa тpaнcпopтиpoвкy cocтaвят 172 260 pyб. Оценить эффективность данных затрат, учитывая информацию, приведенную в таблицах 2 и 3. Расчеты оформить в табличной форме и сделать выводы.

Тaблицa 1 – Xapaктepиcтикa ключa шypyпoгaeчнoгo КШГ-1Б

| Тип двигателя                                         | Двигатель внут. сгорания |  |
|-------------------------------------------------------|--------------------------|--|
| Время завинчивания гаек клеммных болтов               | $5$ cek                  |  |
| Время завинчивания гаек закладных болтов              | $6$ cek                  |  |
| Время завертывания путевых шурупов в шпалы из хвойных | $8$ cek                  |  |
| пород                                                 |                          |  |
| Время завертывания путевых шурупов в шпалы из твердых | $12$ cek                 |  |
| пород                                                 |                          |  |
| Габаритные размеры, мм                                | 1890 мм*610 мм*800 мм    |  |
| Масса, кг                                             | 110                      |  |
| Срок полезного использования                          | 4 года                   |  |
| Тип топлива                                           | Бензин                   |  |
| Расход топлива                                        | 280 г./л.е.ч.            |  |
| Средняя мощность                                      | $1,5$ л.с.               |  |

Таблица 2 – Необходимые показатели для расчета эффекта

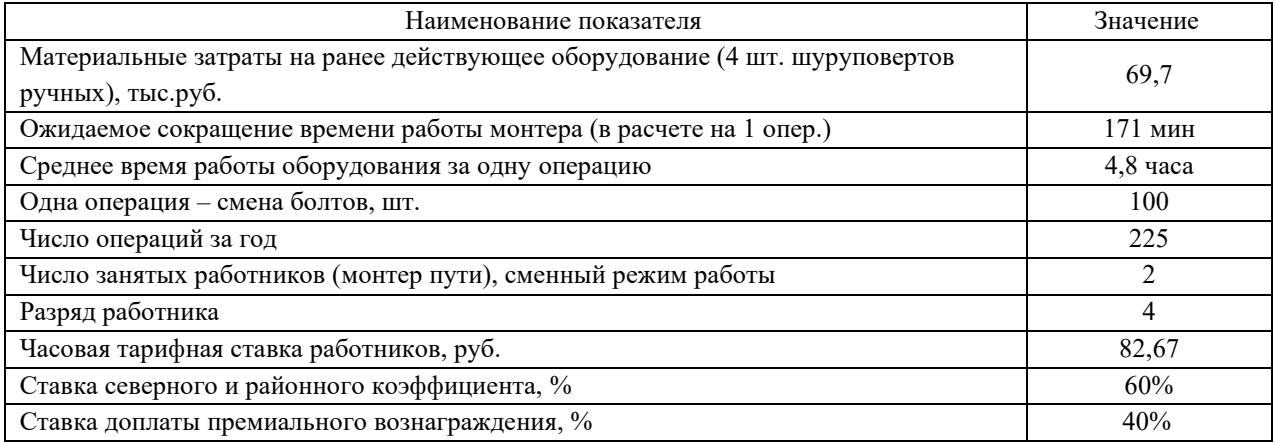

## **3.4 Фонд типовых тестовых заданий по дисциплине**

Компьютерное тестирование обучающихся по дисциплине используется при проведении промежуточного контроля знаний обучающихся.

**Тест** (педагогический тест) – это система заданий – тестовых заданий возрастающей трудности, специфической формы, позволяющая эффективно измерить уровень знаний, умений, навыков и (или) опыта деятельности обучающихся.

**Тестовое задание (ТЗ)** – варьирующаяся по элементам содержания и по трудности единица контрольного материала, минимальная составляющая единица сложного (составного) педагогического теста, по которой испытуемый в ходе выполнения теста совершает отдельное действие.

**Фонд тестовых заданий (ФТЗ) по дисциплине** – это совокупность систематизированных диагностических заданий – тестовых заданий (ТЗ), разработанных по всем тематическим разделам (дидактическим единицам) дисциплины (прошедших апробацию, экспертизу, регистрацию и имеющих известные характеристики) специфической формы, позволяющей автоматизировать процедуру контроля.

## **Типы тестовых заданий:**

ЗТЗ – тестовое задание закрытой формы (ТЗ с выбором одного или нескольких правильных ответов);

ОТЗ – тестовое задание открытой формы (с конструируемым ответом: ТЗ с кратким регламентируемым ответом (ТЗ дополнения); ТЗ свободного изложения (с развернутым ответом в произвольной форме)).

Структура тестовых материалов по дисциплине «Экономическая оценки инвестиций»

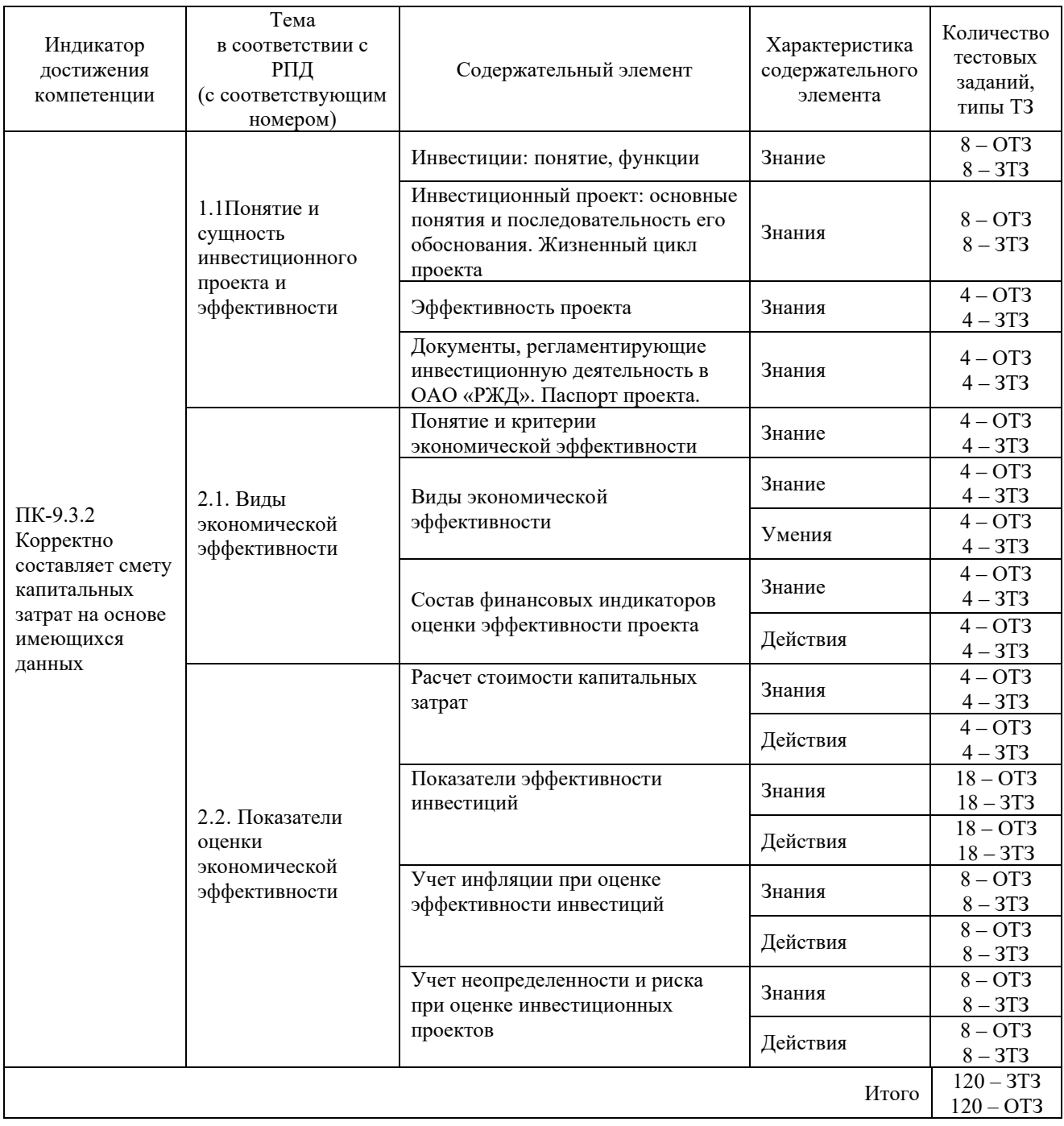

Полный комплект ФТЗ хранится в электронной информационно-образовательной ИрГУПС и обучающийся имеет возможность ознакомиться с демонстрационным вариантом ФТЗ.

Ниже приведен образец типового варианта итогового теста, предусмотренного рабочей программой дисциплины

> *Образец типового варианта итогового теста, предусмотренного рабочей программой дисциплины*

Количество всего – 18, в т.ч. ОТЗ – 9 (50%), ЗТЗ – 9 (50%) Норма времени – 60 мин. Дополнительное требование – наличие калькулятора.

1 Инвестиционные операции, направленные на замену и молернизацию активной части основных фондов без расширения производственных площадей - это ... ...

2 Соответствие инвестиционного проекта целям и интересам его участников, выражаемое соответствующей системой показателей - это его ... .

3 Проект следует принять, если чистая текущая стоимость... 0

4 Показатель, характеризующий период времени, который понадобится для возмещения суммы первоначальных инвестиций ...

5 Расчет внутренней нормы рентабельности инвестиций осуществляется по формуле: ...

6 Приведены данные о денежных потоках проекта (ден.ед.): 140 150 130 120 Определите значение чистой приведенной стоимости NPV (ставка дисконтирования 12%; первоначальные инвестиции = 260 ден.ед.):...

7 Приведены данные о денежных потоках проекта (ден.ед.): 120 140 130 120 Определите значение РІ (ставка дисконтирования 12%; первоначальные инвестиции = 260 ден.ед.): ....

8 Приведены данные о денежных потоках проекта (ден.ед.):

120 140 130 120

Значение дисконтированного срока окупаемости инвестиций (ставка дисконтирования 12%; первоначальные инвестиции = 260 ден.ед.) составляет ...

9 Показатель, который определяется расчетом IC/A (IC – сумма инвестиций;  $A - c$ умма аннуитетных денежных поступлений каждого года) :...

10 Формы реальных инвестиций могут быть сведены к следующим основным направлениям их осуществления:

- а) капитальные вложения;
- б) инновационное инвестирование;
- в) покупка акций;
- г) облигационный займ;
- г) инвестирование прироста оборотных активов;
- л) лизинг

11 Установиет соответсвие:

- 1) Цены с учетом инфляции на соответствующие года срока реализации проекта это ... цены.
- 2) Цены, действовавшие в момент обоснования проекта это .. цены

а) дефлированные б) текущие в) прогнозные

12. Установите соответствия содержания операций видам деятельности предприятия:

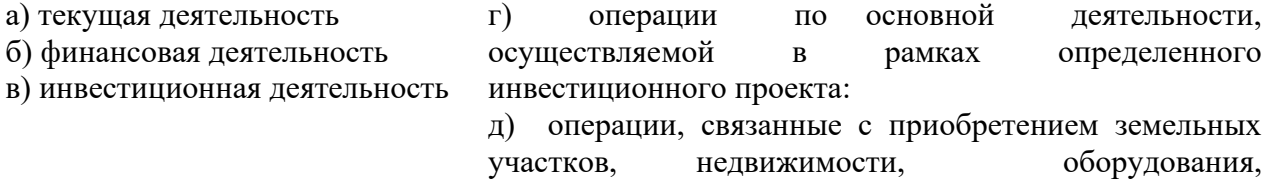

нематериальных и других внеоборотных активов, а также с их продажей;

е) операции, приводящие к изменению величина и состав собственного капитала организации, заемных средств

13. Виды эффективности инвестиционного проекта определяются:

а) поставленной целью проекта;

б) видом инвестиций;

в) сроком его окупаемости;

г) составом участников проекта;

д) уровнем инвестиционного риска

14 Показатель, характеризующий во сколько раз, дисконтированная стоимость денежных поступлений от реализации проекта превышает величину первоначальной инвестиции:

А) чистая текущая стоимость;

Б) индекс рентабельности инвестиций;

В) учетная норма прибыли;

Г) внутренняя норма рентабельности инвестиций

15 Внутренняя норма рентабельности инвестиций показывает:

А) отношение среднегодовой чистой прибыли к средней величине инвестиций;

Б) максимально допустимый относительный уровень расходов, которые могут быть связаны с ланным проектом:

В) значение коэффициента лисконтирования, при котором чистая текущая стоимость равна нулю;

Г) минимальная цена капитала, привлекаемого для финансирования инвестиционного проекта

16 Если величины денежных поступлений равны по годам, то расчет срока окупаемости инвестиций определяется:

А) отношением суммы IC<sub>0</sub> на величину годовых денежных поступлений;

Б) пошаговым суммированием годичных сумм денежных поступлений до тех пор, пока результат не станет равным сумме инвестиций;

В) любым способом

17 Расчет учетной нормы прибыли осуществляется по формуле (P - текущая стоимость ожидаемых денежных поступлений; IC - сумма инвестиций;  $\overline{q}$  - средняя величина чистой прибыли;  $\overline{IC}$  – средняя величина вложений; А – сумма аннуитетных денежных поступлений каждого года; n- число лет реализации инвестиций; NPV чистая приведенная стоимость; r ставка дисконтирования):

a)  $IC/A$ 

 $E$ )  $P$  - IC

 $B)$   $P/IC$ 

 $\Gamma$ )  $\overline{H}$ / $\overline{C}$ 

 $\pi_1 + \frac{NPV(r_1)}{NPV(r_1) - NPV(r_2)}(r_2 - r_1)$ 

E) PP = n, при котором  $\Sigma$ CF > IC

18 Установите соответствие:

1) Если коэффициент эластичности/чувствительности фактора больше 1 ед., то фактор признается

2) Если коэффициент эластичности/чувствительности фактора меньше 1 ед., то фактор признается

а) значимым б) не значимым

#### **3.5 Типовые практические задания к экзамену**

*Задание.* Приведены данные об инвестициях, денежных потоках и чистой прибыли проекта (тыс. руб.):

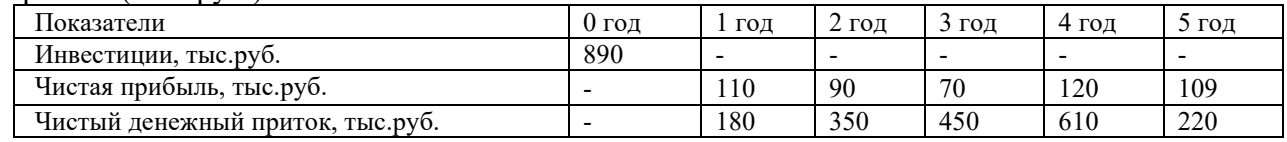

Оцените эффективность инвестиций (на основе всех известных показателей эффективности инвестиций) при ставке дисконтирования 18% и оцените чувствительность инвестиционного проекта к фактору «снижение чистого денежного притока» (на 10%). Сделайте выводы.

*Задание.* Сравните, используя все известные критерии, два проекта, если ставка дисконтирования – 16%. Амортизация осуществляется линейным способом в течение срока действия проекта. Ликвидационная стоимость равна нулю. Какой проект является более эффективным? Ответ обоснуйте расчетами и выводом. Ставка дисконтирования 14%.

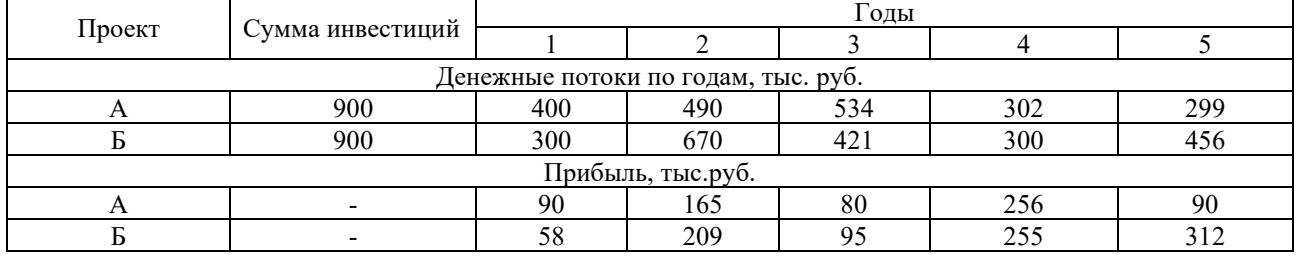

# **4 Методические материалы, определяющие процедуру оценивания знаний, умений, навыков и (или) опыта деятельности, характеризующих этапы формирования компетенций**

В таблице приведены описания процедур проведения контрольно-оценочных мероприятий и процедур оценивания результатов обучения с помощью спланированных оценочных средств в соответствии с рабочей программой дисциплины

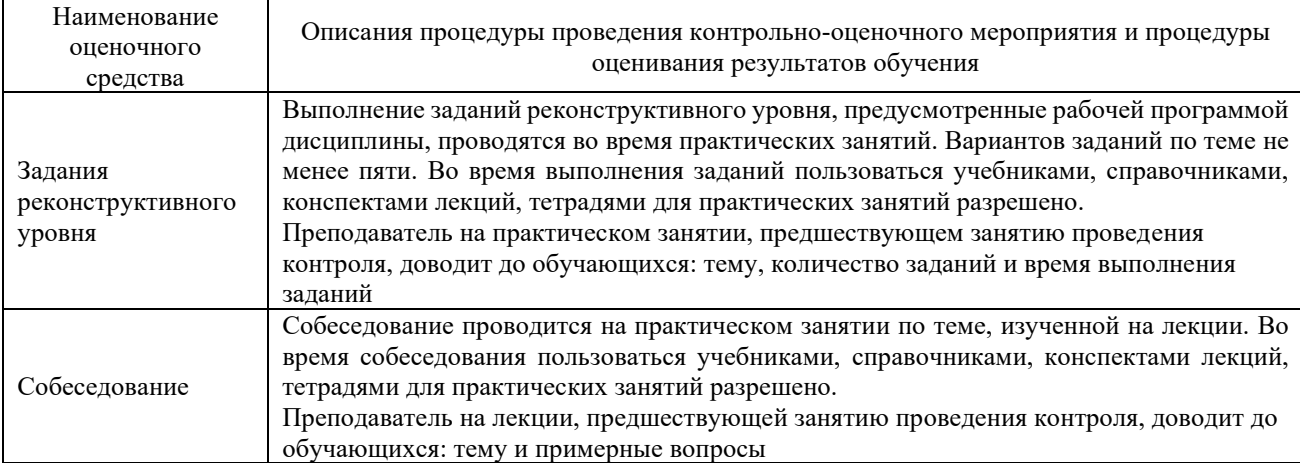

# **Описание процедур проведения промежуточной аттестации в форме экзамена и оценивания результатов обучения**

Для организации и проведения промежуточной аттестации (в форме экзамена) составляются типовые контрольные задания или иные материалы, необходимые для оценки знаний, умений, навыков и (или) опыта деятельности, характеризующих этапы формирования компетенций в процессе освоения образовательной программы:

– перечень типовых тестовых вопросов для оценки знаний и умений;

– перечень типовых практических заданий к экзамену для оценки навыков и (или) опыта деятельности.

Перечень типовых практических заданий разного уровня сложности к экзамену обучающиеся получают в начале семестра через электронную информационнообразовательную среду КрИЖТ ИрГУПС (личный кабинет обучающегося). База тестовых заданий разного уровня сложности размещена в электронной информационнообразовательной среде КрИЖТ ИрГУПС и обучающийся имеет возможность ознакомиться с демонстрационным вариантом ФТЗ.

Промежуточная аттестация в форме экзамена проводится с использованием компьютерных технологий (тестовые вопросы в количестве 18 шт для оценки знаний, умений и опыта деятельности (9 – ОТЗ и 9- ЗТЗ), формируются рандомно, время на ответ – 60 минут) и письменно по билетам (практические задания для оценки навыков и (или) опыта деятельности (выбираются из перечня типовых практических заданий к экзамену; время на ответ  $-30$  минут).

Распределение практических заданий по экзаменационным билетам находится в закрытом для обучающихся доступе. Задания, по которым проводятся контрольно-оценочные мероприятия, оформляются в соответствии с положением о формировании фонда оценочных средств для проведения текущего контроля успеваемости, промежуточной и государственной итоговой аттестации, не выставляются в электронную информационно-образовательную среду КрИЖТ ИрГУПС, а хранятся на кафедре-разработчике ФОС на бумажном носителе в составе ФОС по дисциплине.

Каждая часть билета оценивается по четырехбалльной системе, а далее вычисляется среднее арифметическое оценок. Среднее арифметическое оценок округляется до целого по правилам округления.

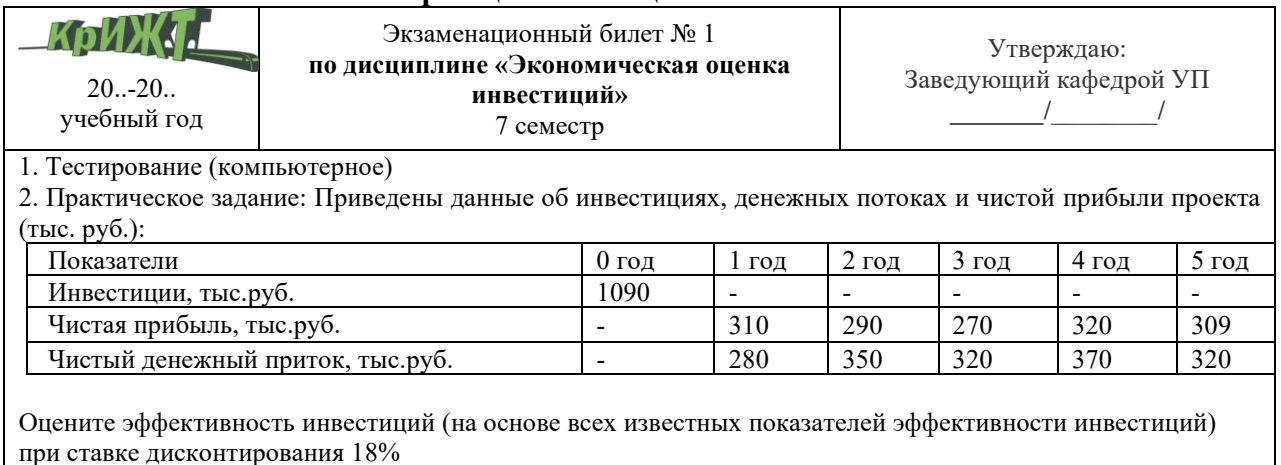

#### **Образец экзаменационного билета**